## Clase15ene2013

Tuesday, January 15, 2013 4:11 PM

Reporte para subir la nota:

- Explicar como usar el Notepad y crear un fichero fuente (source code)
	- Open Notepad

 $\blacksquare$ 

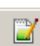

- Implement the code: In order to do that we do
	- **Create new file**

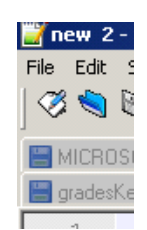

Start typing, save as cpp but enter by hand the .cpp

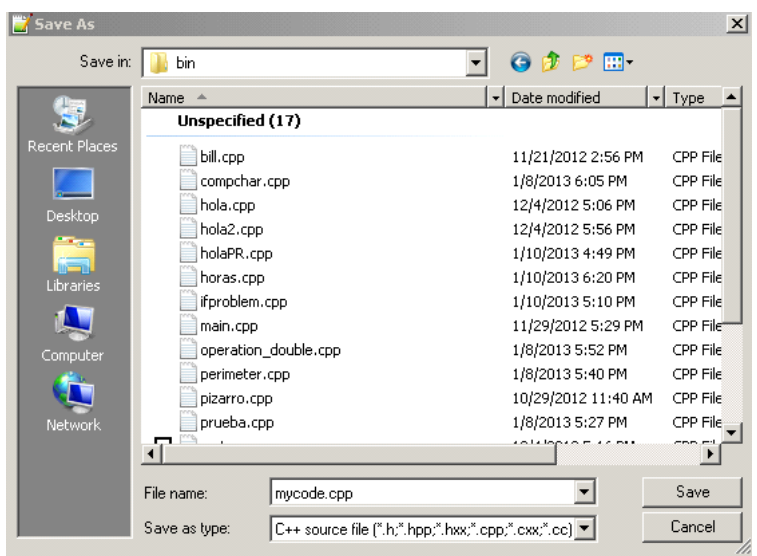

Now the colored text appears:

```
\perp#include <iostream>
   \sqrt{2}using namespace std;3
   \varDeltaconst double PI = 3.14;
   \overline{5}6
       \forallint main(){
   \boldsymbol{7}double p, r;
   \, 8
   \overline{9}cout << "Enter the radius: ";
\blacksquare10
               \sin >> r;
  1112
               //Operation
  13
               p = 2.0 * PI * r;14
  15
               cout \prec\!\prec "El resultado es: "\prec\!\prec p \prec\!\prec endl;
  16
  17
               return 0;18\frac{1}{2}//main
  19
```
- Explicar como usar MinGW para compilar y ejecutar el programa
	- Hay que abrir una ventana de comando y colocarse en c:\MinGW\bin. Para eso el profe creó un batch file que hace precisamente eso

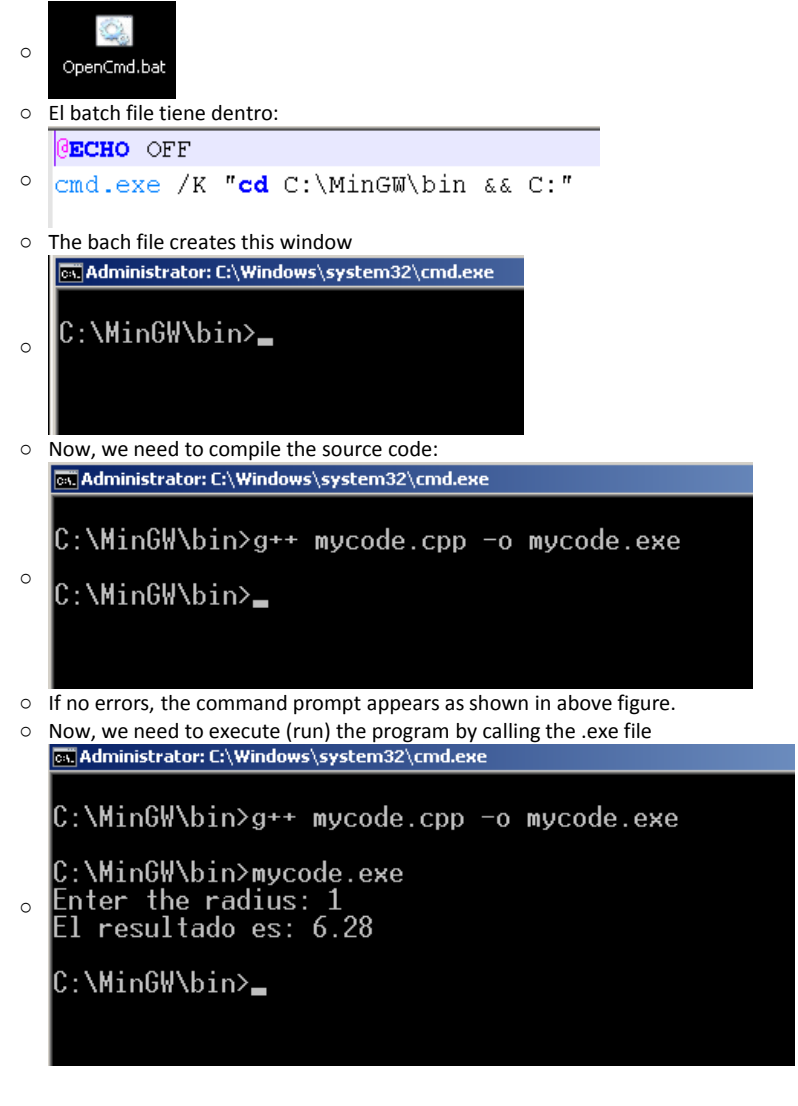

End of report!!!

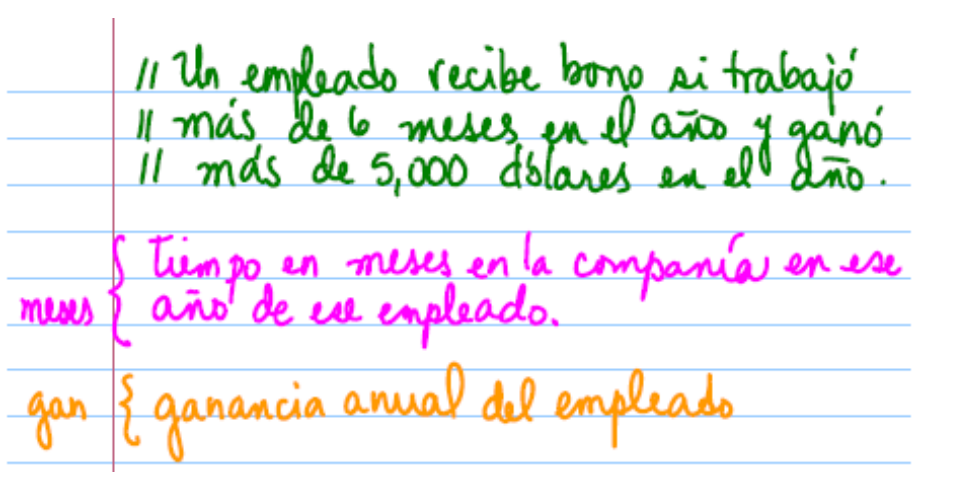

int meses; double gan; coutes "Entre el # de meses del empleado" «" en la compañía es este año:";  $cin \gg meses;$ if (meses  $\angle 0$  || meses  $> 12$ ) cout a "# de meses inv. \n\n"; <u>felse</u> conta "Entre la ganancia anual del" cin à monteaux.  $\boldsymbol{q}$  .  $\frac{1}{2}$  (gan  $\angle$  0.0) J<sup>2</sup> cout « "Ganancia in v. Inln";

 $L$ } else 11 SOLVLION  $1 \text{(mucle > 6 44 9a1 > 5000,00)}$ cont " el empleado tiene bonoln!" felse  $\epsilon$ F contre "El empleado NO trêse bonoln/n" }

```
\perp#include <iostream>
2 -using namespace std;
3
     const int MINMESES = 3;
 \overline{4}5
   \sim const double MINSUELDO = 2500.00;
6
7 \existsint main(){
8
9
         int acumMes = 0, currentMes;
10
         double acumSueldo = 0, currentSueldo;
1112//Preguntar si trabajo en enero y cuanto gano.
13
         //Hay que acumular el numero de meses y el sueldo al mes
14
         cout << "Usted trabajo en enero? (entre 1 si trabajo o 0 en caso contrario): ";
15
         \sin >> currentMes;
16
         acumMes = acumMes + current Mes;17
         cout << "Cuanto gano en el mes? (entre nada mas la cantidad): ";
18
         cin >> currentSueldo;
19
         acumSueldo = acumSueldo + currentSueldo;20
21//Preguntar si trabajo en febrero y cuanto gano.
         cout << "Usted trabajo en febrero? (entre 1 si trabajo o 0 en caso contrario): ";
22
23
         \sin >> currentMes;
24
         acumMes = acumMes + current Mes;25
         cout << "Cuanto gano en el mes? (entre nada mas la cantidad): ";
26
          cin >> currentSueldo;
27
          acumSueldo = acumSueldo + currentSueldo;28
29
          //Preguntar si trabajo en marzo y cuanto gano.
          cout << "Usted trabajo en marzo? (entre 1 si trabajo o 0 en caso contrario): ";
30
31\sin >> currentMes;
32
          acumMes = acumMes + current Mes;33
         cout « "Cuanto gano en el mes? (entre nada mas la cantidad): ";
34
         cin >> currentSueldo;
35
         acumSueldo = acumSueldo + currentSueldo;36
37
         //Preguntar si trabajo en abril y cuanto gano.
          cout << "Usted trabajo en abril? (entre 1 si trabajo o 0 en caso contrario): ";
38
39
          cin >> currentMes;
40<sub>1</sub>acumMes = acumMes + current Mes;41
          cout << "Cuanto gano en el mes? (entre nada mas la cantidad): ";
42
          cin >> currentSueldo;
43
          acumSueldo = acumSueldo + currentSueldo;44
45
         //Preguntar si trabajo en mayo y cuanto gano.
          cout << "Usted trabajo en mayo? (entre 1 si trabajo o 0 en caso contrario): ";
46
47
         cin >> currentMes;
48
         acumMes = acumMes + current Mes;49
          cout << "Cuanto gano en el mes? (entre nada mas la cantidad): ";
50
          cin >> currentSueldo;
```

```
5.1
           acumSueldo = acumSueldo + currentSueldo;52
           //Preguntar si trabajo en junio y cuanto gano.
 53
 54
           cout << "Usted trabajo en junio? (entre 1 si trabajo o 0 en caso contrario): ";
 55
           cin >> currentMes;
 56
           acumMes = acumMes + current Mes;57
           cout << "Cuanto gano en el mes? (entre nada mas la cantidad): ";
 58
           cin >> currentSueldo;
 59
           acumSueldo = acumSueldo + currentSueldo;60
 61
           //Verificar si el numero de meses trabajado es mayor o igual a tres y el
 62
           //sueldo es mayor o igual a 2500 dólares!!! En ese caso output "Hay bono!!!"
           //en caso contrario output "No hay bono!!!"
 63
           if((acumMes >= MIMESES) & & (acum Sueddo >= MINSUELDO))64
 65
                cout << "Usted ha ganado su bono porque trabajo " << acumMes;
                cout << " meses, ganando " << acumSueldo << " dolares." << endl;
 66
 67
           }elsecout << "Usted no ha ganado su bono porque trabajo " << acumMes;
 68
 69
                cout << " meses, ganando " << acumSueldo << " dolares." << endl;
 70
           ł
 71
           return 0;72
       P
ex. Administrator: C:\Windows\system32\cmd.exe
                                                                                  - \Box \times\left| \rule{0.2cm}{0.25cm} \right|C:\MinGW\bin>g++ bono.cpp -o bono.exe
C:\MinGW\bin>bono.exe
```
C:\MinGW\bin>bono.exe<br>Usted trabajo en enero? (entre 1 si trabajo o 0 en caso contrario): 1<br>Usted trabajo en enero? (entre nada mas la cantidad): 1500<br>Usted trabajo en febrero? (entre nada mas la cantidad): 1500<br>Usted trab C:\MinGW\bin>\_  $\Box$ ान

Añadiendo validacion de datos (añadir cada vez que se entran datos!!!)

```
//Validacion de datos
if(currentMes <= -1 || currentMes > 1){
    cout « "Error, entre 1 si trabajo o 0 en caso contrario: ";
    \sin >> currentMes;
\mathbf{I}acumMes = acumMes + current Mes;cout << "Cuanto gano en el mes? (entre nada mas la cantidad): ";
cin >> currentSueldo;
if(currentSueldo < 0){
   cout << "Error, entre sueldo cero o positivo: ";
   cin >> currentMes;
\mathbf{I}
```

```
acumSueldo = acumSueldo + currentSueldo;
```